# TC THE HUB OF IT PVT

Corp. Office: Landran Road, Kharar, District - SAS Nagar, Punjab 140301

An autonomous organization Regd. under Ministry of Corporate Affaires CIN No. U85499PB2023PTC059506 (By Govt. of India)

# Website : www.citcchandigarh.com

# **Course Syllabus: Advanced PHP with Laravel**

Batch Name: Advanced PHP with Laravel

Eligibility: Graduation

Course Start: 1st of Every Month

**Course Duration: 90 Hours** 

Courses / Modules Paper

Module 1

| Paper 1      | Paper 2 |
|--------------|---------|
| Advanced PHP | Laravel |

# Paper 1: Advanced PHP

#### Introduction

- 1.1 Local Development Environment and Software Install
- 1.2 Embedding PHP in HTML
- 1.3 Inserting Comments in PHP

#### **Data Types**

- 1.1 Variables in PHP
- 1.2 Arrays
- 1.3 Associative Arrays

# **Control Structures**

- 1.1 If Statements
- 1.2 Switch statements in PHP
- 1.3 Comparisons and logical operators
- 1.4 Loops in PHP

## **Functions and Classes**

- 1.1 Defining Functions
- 1.2 Global Variable and Scope
- 1.3 Function in and out parametres
- 1.4 Constants
- 1.5 Math, String, Array Functions
- 1.6 Objects and Classes

#### **Forms**

- 1.1 Form submission
- 1.2 Extracting information from form
- 1.3 Validating form
- 1.4 External Page

#### **Databases**

- 1.1 Creating a database in **PHPmyadmin**
- 1.2 Queries- select insert delete and update
- 1.3 Refactoring Database
- 1.4 Files

# Paper 2: Laravel

#### Introduction

- 2.1 Meaning and Features of Laravel
- 2.2 History of Laravel
- 2.3 Laravel Directory Structure

#### Laravel Routing

- 2.1 Laravel Basic Routing
- 2.2 Routing Parametres
- 2.3 Laravel Named Routes
- 2.4 Laravel Middleware
- 2.5 Laravel Route Groups

#### **Laravel Controllers**

- 2.1 Laravel Controllers
- 2.2 Routing Controllers
- 2.3 Resource Controllers 2.4 Controller Middleware

### **Laravel Views**

- 2.1 Larave Views
- 2.2 Passing data to views
- 2.3 Resource Controllers
- 2.4 Controller Middleware

#### **Laravel Blade Template**

- 2.1 Display Images
- 2.2 Make Anchor
- 2.3Displaying Variables
- 2.4 Conditional Statements
- 2.5 Loop in Blade
- 2.6 PHP function
- 2.7 Build your Master Layout
- 2.8 Extending the master layout
- 2.9 Nested Views
- 2.10 Include Views
- 2.11 Adding assets

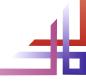

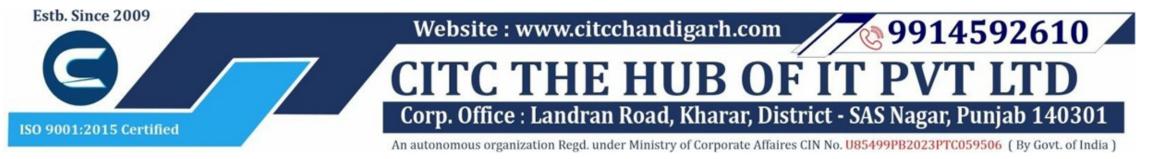

# Website: www.citcchandigarh.com

## **Using Forms and Gathering Input**

- 2.1 Adding HTML5 Package
- 2.2 Creating a Form using Blade Syntax
- 2.3 Validating user input
- 2.4 File Uploading
- 2.5 Error message handling
- 2.6 Encrypting and decrypting data
- 2.7 Preserving the data

# CITC THE HUB OF IT

#### **Laravel Database**

- 2.1 Introduction to Model
- 2.2 Type of Database using
- 2.3 Eloquent ORM Model
- 2.4 Naming Convention
- 2.5 Table name
- 2.6 Primary Key
- 2.7 Timestamps
- 2.8 Use model
- 2.9 Display data from models in views
- 2.10 Manage Mass Assignment
- 2.11 CRUDS Operation (Create
- Read Update Delete Search
- Operations)
- 2.12 Query Builder

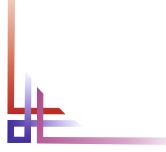

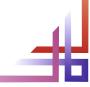